# **Cadastro de Tipo de Lançamento de Ajustes de ICMS (CCINF024A)**

Esta documentação é válida para todas as versões do Consistem ERP.

# **Pré-Requisitos**

Não há.

### **Acesso**

Módulo: Contábil/Fiscal - Informações Fiscais

Grupo: SPED Fiscal

[Tipo de Lançamento de Ajustes de ICMS \(CCINF024\)](https://centraldeajuda.consistem.com.br/pages/viewpage.action?pageId=306676355)

Botão **Novo** ou colunas **Editar** e **Ações**

# **Visão Geral**

O objetivo deste programa é cadastrar/detalhar as informações dos tipos de lançamentos de ajustes de apuração.

Esta tela é composta por:

[Aba Dados Gerais \(CCINF024ATAB1\)](https://centraldeajuda.consistem.com.br/pages/viewpage.action?pageId=317243979)

[Aba Recolhimento \(CCINF024ATAB2\)](https://centraldeajuda.consistem.com.br/pages/viewpage.action?pageId=317243980)

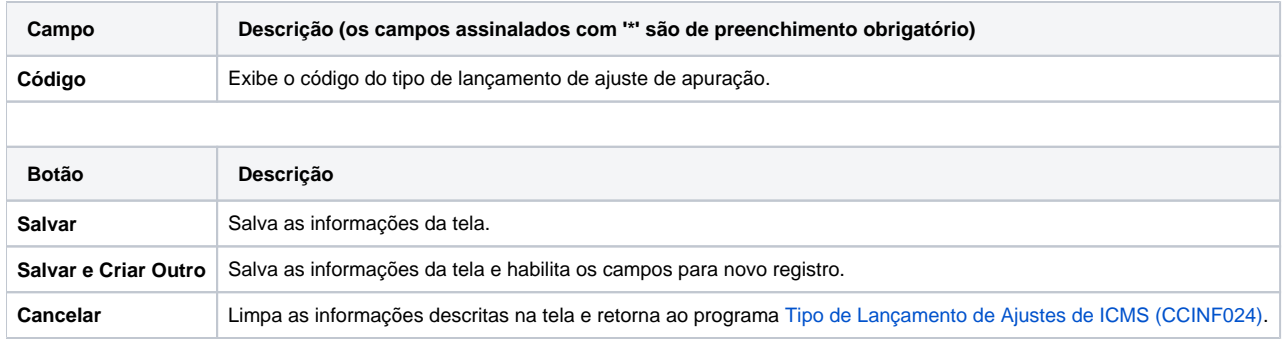

#### Atenção

As descrições das principais funcionalidades do sistema estão disponíveis na documentação do [Consistem ERP Componentes.](http://centraldeajuda.consistem.com.br/pages/viewpage.action?pageId=56295436)

A utilização incorreta deste programa pode ocasionar problemas no funcionamento do sistema e nas integrações entre módulos.

Exportar PDF

Esse conteúdo foi útil?

Sim Não